## Unknown States From a Magnetic Field (Spin-1/2)

Make an unknown state using the following setup with a magnet in between two Stern-Gerlach analyzers:

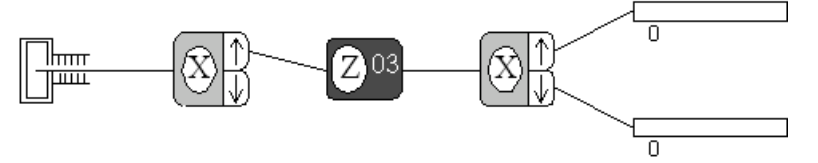

Consider the magnet for now as a black box that transforms the input  $|+\rangle_x$ state into a new state  $|\psi\rangle$ . Use <u>random</u> as the initial state and set the strength of the magnet to a number from 1-20 corresponding to the position of your computer in the lab. Use the last analyzer to measure the probabilities for the state  $|\psi\rangle$  to have six possible spin projections along the three axes. Keep the first Stern-Gerlach analyzer and the middle magnet oriented as shown in the figure. Fill in the table on the worksheet and deduce the state  $|\psi\rangle$ , in terms of the  $|\pm\rangle$  basis. Design an experiment to verify your results. From the results of the whole class, can you figure out what the magnet does?

| Probabilities          | Axis |  |   |
|------------------------|------|--|---|
| Result                 | х    |  | z |
| Spin up $\uparrow$     |      |  |   |
| Spin down $\downarrow$ |      |  |   |

State  $|\psi\rangle$  made with magnet. B=